: Filename: 10.TEXT (MACSBUG 1/0 ROUTINES) Modification History 20-Rug-84 Added swap flag set in flipping code J.  $23 - \frac{1}{29} - 84$ Unfixed swap flag, added flush of keyup (Lisa)  $27 - \frac{1}{9} = 84$ Further fix of keyup flushing, almost works  $10 - \text{Sep-84}$ Added keyboard delay 23-Sep-84 OUTPUT tests for abort of printing  $18 - 0c t - 84$ Terminal based debuggers also do test (Ctrl C) for abort of printing  $8 - Dec - 84$ Added dynamic setup of PostEvent trap location (moved from Init)  $9-Feb-85$ twm - added SCCDelay macro and added SCC init table for a Yacc **MACRO** SCCDelay ; twm -- add a macro so different hardware is easier to hide onVaccTrue ; Delay for a Yacc of 1.728 us  $\cdot$  if  $(SP)$ ,  $(SP)$ MOVE.W ;  $12 * 108$  ns = 1296ns  $\frac{1}{3}$  4 \* 108 ns = 432ns MOVE.L SP, SP .ELSE : \*\*\*\* assume sane delay for Macintosh &  $\chi_{\rm L}$ MOVE N  $(SP)$ ,  $(SP)$ ; ??? for actual timing delay .ENDC **ENDM**  $.1F$ noTerm ;  $E =$ KbdTalked .EOU KbdUars after keyboard shifts something in ReadLine **BSR** StdEntry MOUEQ #64, D7 ; ticks counter force immed. **READBUF**  $\pm$ ΘŪ  $\pm$ ioop here until char  $\Leftrightarrow$  tilda BSR. **INCHNE READBUF** BEO.S . IF swapScreen CMP #\$60,00 ; swap char (tilda) BNE.S 92. BSR. FlipSide O j **BSR INCHNE** BEO.S £1 **BSR** FlipSide CM<sub>P</sub> #\$60,DO ; swap char ΘŪ. BEQ.S €2 .ENDC ; we have a valid key value in DO now, so deal with it DealWkey CMP1.B #8,DO ; BACKSPACE? 90. ; no, keep going BNE.S ; ANY CHARS TO DELETE? CMP.L A6.A5  $\bar{\mathrm{t}}$ ; NO, IGNORE BACKSPACE BHS.S READBUF SUBO.L  $#1, H6$ ; Yes, remove char from buffer €Ū MOUE  $DO. - (SP)$ ; save char

 $\vec{r}$ 

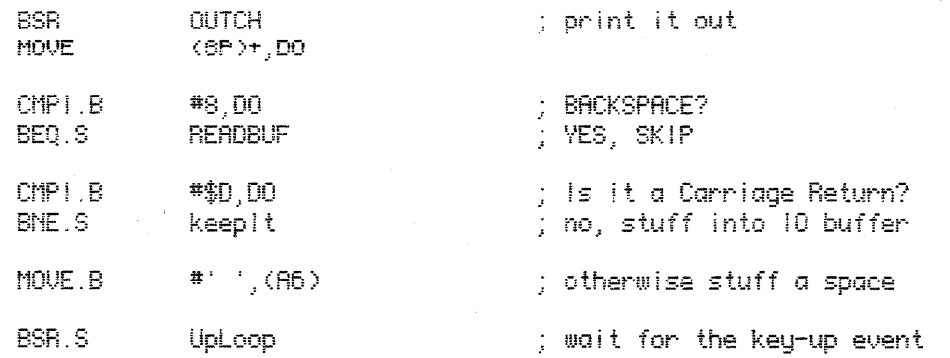

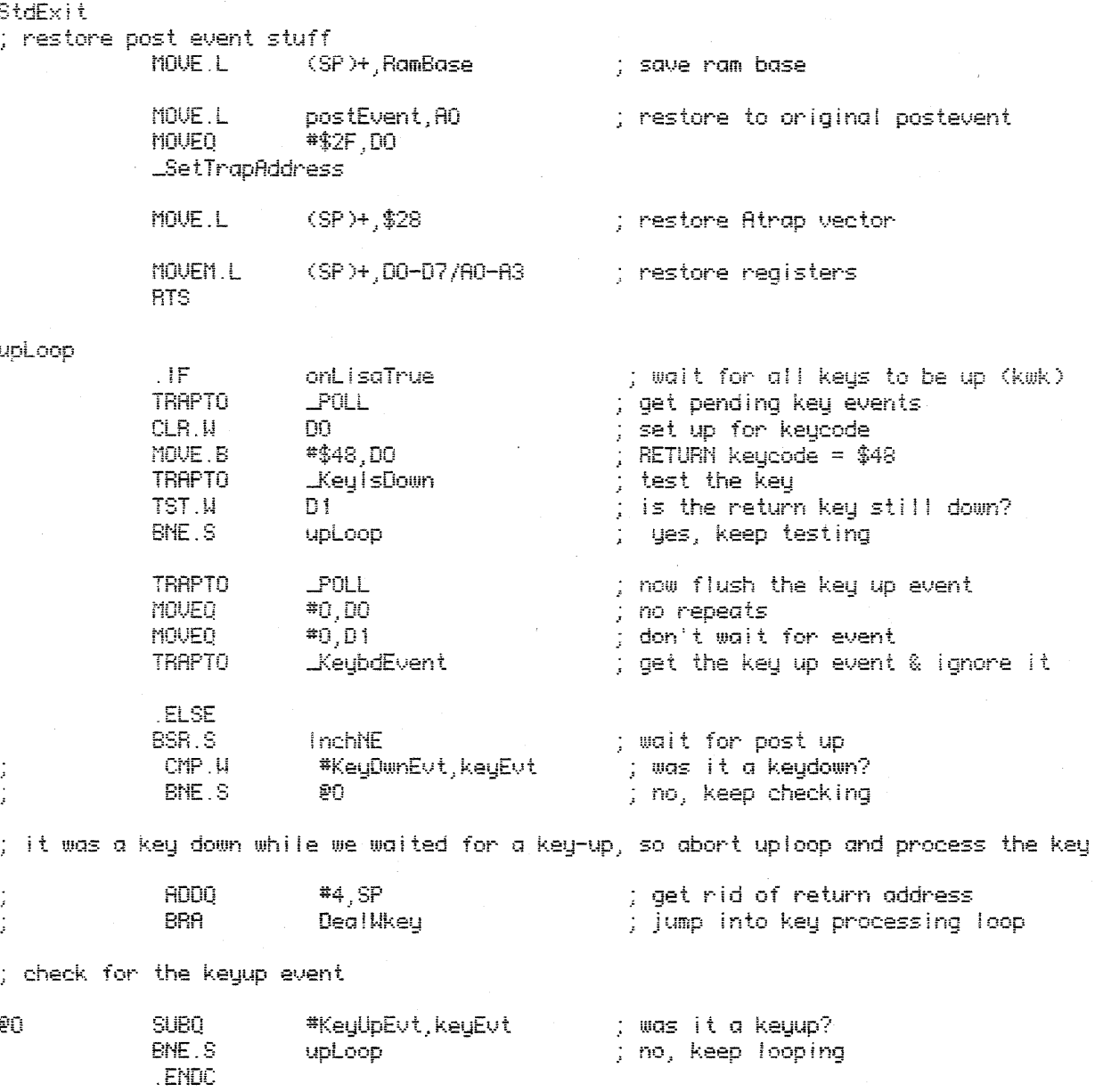

; and return

keeplt

 $\frac{1}{2}$ 

**RTS** 

 $\sim$ 

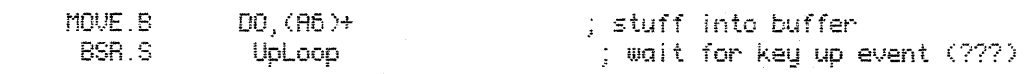

 $\bar{z}$ 

 $\frac{1}{2}$ 

**BRA** 

**READBUF** 

; and branch to start of read again

INPUT A CHAR (NO ECHO) **INCHNE**  $\sqrt{F}$ onLisaTrue=0 : kwk - twm MOVE.L VIA, A1 ; convenient address... **BTST**  $#1, UIFR(H1)$ : did 24/60ths sec roll over BEQ.S qoKey  $*02, \bar{U}$ IFR(A1) MOVE.B ; clear it  $#1,07$ ADDQ  $\cdot$  IF **DDBG** CMP.M KeyRoll, D7 ; anything gotten recently? .ELSE CMP.W #kbdRoll, D7 ; anything gotten recently? **ENDC** BLT.S qoKey **MOVEO**  $*0,07$ ; reset "watchdog" timer (OS 201 --Durbr Us[[d) CLR.B KbdTalked ; fake the keuboard non-talk MOUE.L JKubdTask.AO : lomem vector JSR.  $(HO)$ goKey ENDC ; (kwk) CLR.W keuHit : flag no character  $\overline{\mathsf{F}}$ onLisaTrue ; kwk **TRAPTO**  $POLL$ ; since interrupts off, poll **MOVEO**  $*0,00$ ; key repeats not okay **MOVEQ**  $*0,01$ ; don't wait for event  $\frac{1}{2}$  get the keyboard event<br> $\frac{1}{2}$  has anything happened? TRAPT0 KeybdEvent TST.B  $00 -$ BEQ.S GotKey no event ; no event<br>; disk/power event? (ascii 0) TST.B 02. ; yes, ignore<br>; mouse event? (ascii 1)  $BEQ.S$ GotKey  $CMP.B$  $#1, D2$ GotKey BEQ.S yes, ignore ÷ MOVE.B ; high bits off, from CLR keyHit D2, keyHit .ELSE : (kwk) MOVE.L VIA, A1 **BTST**  $#2, 0$ IFR $(H)$ ; key board event? BEQ.S GotKey MOVEO  $*0,07$ ; cancel delay  $\cdot$  if **DDBG** MOUE. N ; ho-hum, wait for the keyboard Keyilait, DO .ELSE #kbdWait,DO MOUE.W Ĵ. **ENDC** 

; to catch up

ΘŪ,

DBRA

 $00,00$ 

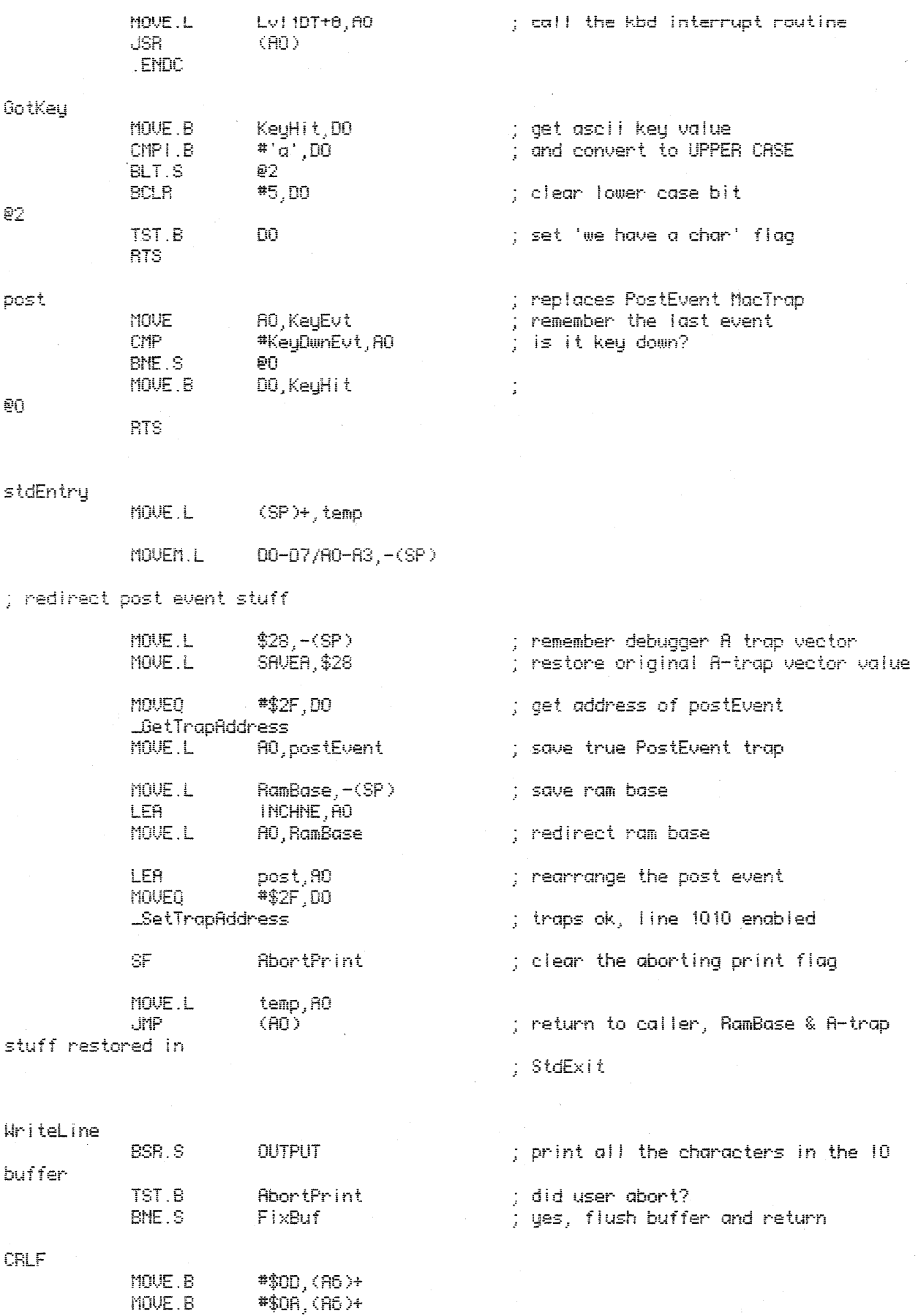

4

 $\sim$ 

 $\mathbb{R}^2$ 

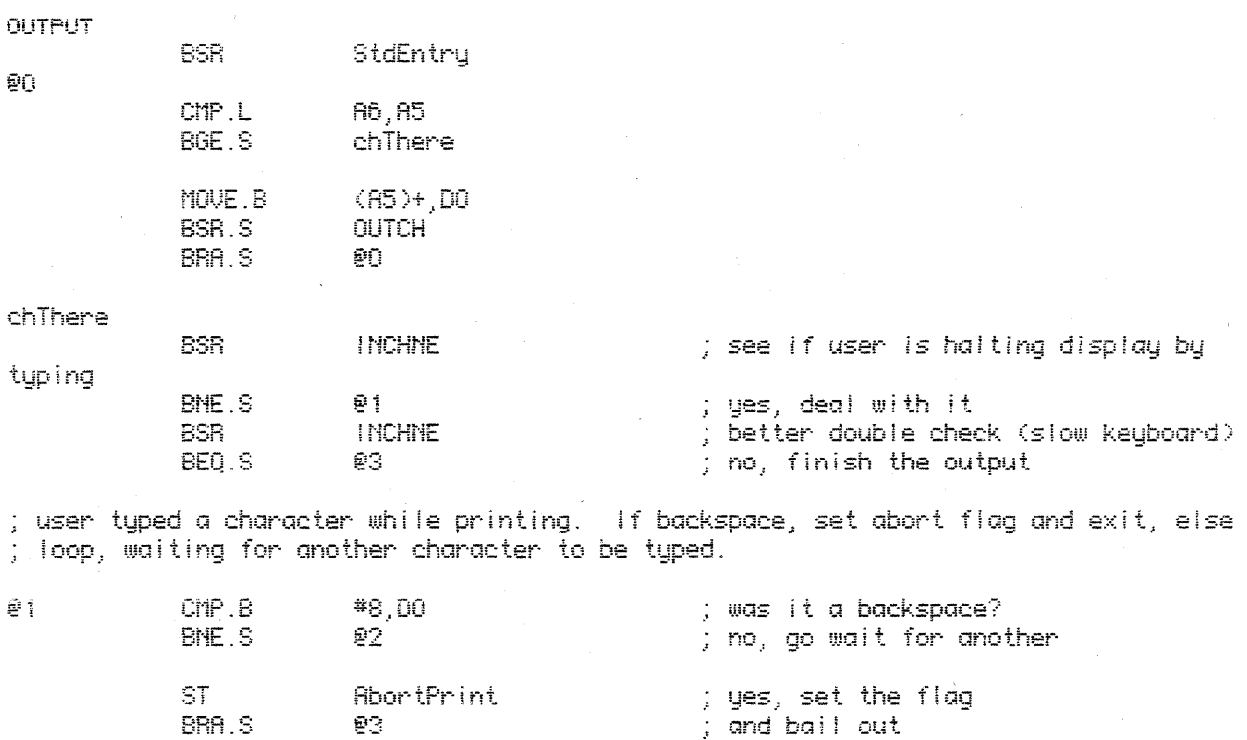

; wait for another character

 $\mathcal{L}$ 

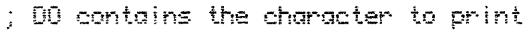

esr<br>BEQ.S

BSR.S

**BRA** 

**LEA**  $MONE.L$ **RTS** 

**INCHNE** 

FIXBUF

StdExit

BUFFER, A5<br>A5, A6

 $\mathbf{22}$ 

## **OUTCH**

 $\mathbf{92}$ 

ē3

FIXBUF

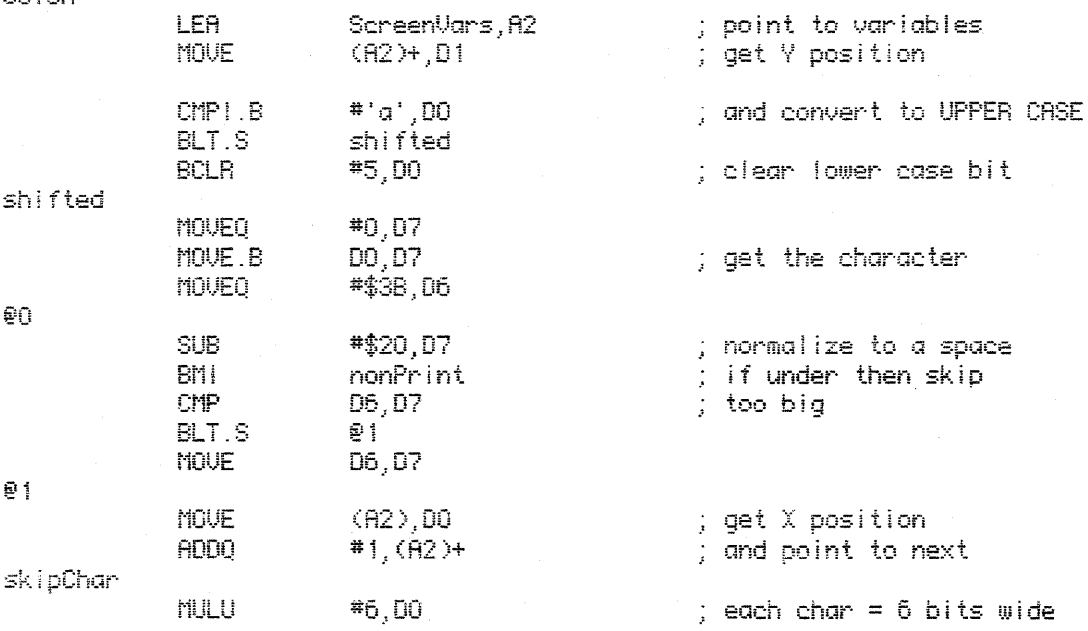

 $\overline{\mathbb{S}}$ 

 $\sim$   $\sim$ 

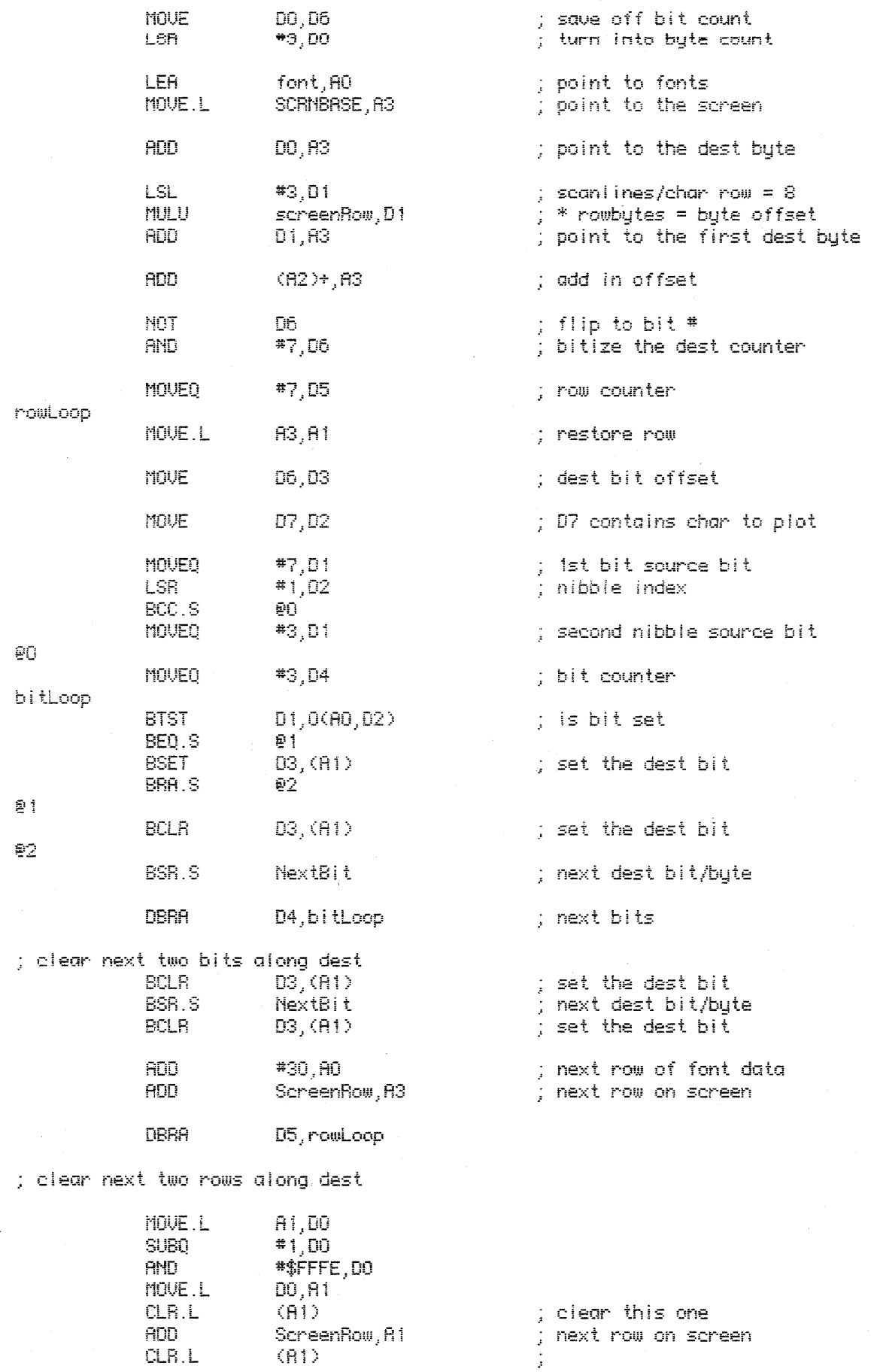

nonPrint

doSpace

NextBit

 $\frac{1}{2}$  --------notBack

ម្ម 1

BRA.S

**SUB** 

**SUB** BPL.S

**CLR** 

MOUEQ

MOUE

**BRA** 

**SUBO** 

**SUBO** 

BPL.S

**MOVEO** 

**ADDQ** 

**RTS** 

SUBQ **BNE** 

**ADDQ** 

MOUE

CMP

BLT.S

**SUBD** 

**ADDQ** 

MOVE.L

MOUE.L

; Scroll up nLines-1 lines

**ADD** 

MOVE

LSL

ADD

MOVE

**SUBO** 

MULU

MOVE.L

**SUBQ** 

MOVE

CLR.L

**LSL** 

BNE.S

LSL

; Do a carriage return CLR.

BNE.S

noSeroli

#\$08-\$20,07

notBack

#1, $($ A2)

doSpace

 $(R2) + D0$ 

sk i pChar

 $(R2)$ 

#0,07

 $#1, 01$ 

#1,D3

 $#1, H1$ 

#\$00-\$08,07

doSpace

 $#1, -(H2)$ 

 $(0.2)$ , DO

 $6(R2),D0$ 

noScroll #1,  $(R2)$ +

SCRNBASE, A1

screenRow, DO

screenRow, DO

 $(AD) + , (B1) +$ #1,DO

screenRow, DO

 $(R2) + R1$  $H1, H0$ 

#3,DO

 $D0, B0$ 

#1,DO

 $#1,00$ 

ΦŪ

 $#1,00$ 

 $(R1) +$ 

 $(92) + 100$ 

 $*2, R2$ 

 $(92)$ 

환 #7,03

; A2 points 1 word in screen vars to x positi

ΘŜ

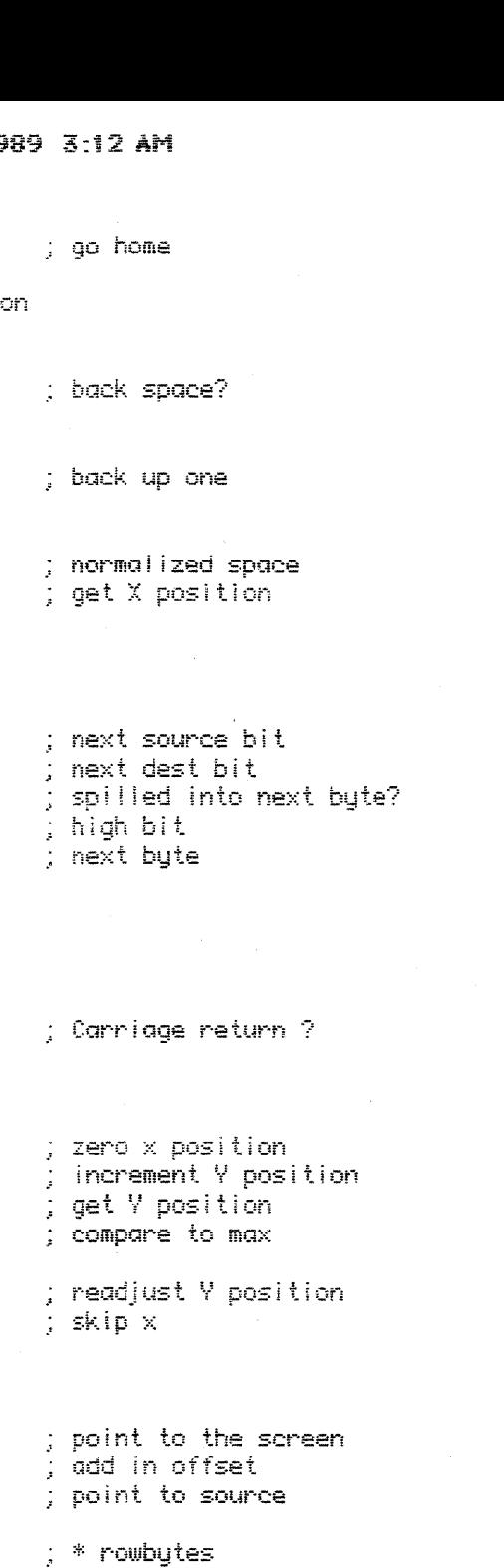

 $\mathcal{J}$ lines/char.row ÷,

; get # lines ; seroil n-1  $\pm$  \* rowbytes  $\frac{1}{2}$  \*8 / 4 for # lines/longs

 $\frac{1}{2}$  8 \* rowbytes / 4 ; clear the last line

ΘŪ

**@1** 

g.

Fri, Mar 17, 1989 3:12 AM 10.Text **SUBO**  $#1,00$ **BHE**  $\geq 1$ noScroll **RTS** 1"养 \$%&\*  $\alpha=1.35\pm 0.$ ,-./ 0123 4567 89:; <=>? @RBC  $\frac{1}{2}$ DEFG HIJK LMNO PORS TUUW XYZ\* font .WORD \$04A5, \$7D44, \$4200, \$0001, \$6666, \$9F6F, \$6600, \$1086, \$66E6 .WORD \$EFF6, \$9E39, \$8996, \$E6E6, \$E999, \$9AFF .WORD \$04R5, \$RDR4, \$8144, \$0002, \$9299, \$9891, \$9966, \$2049, \$9999 \$9889, \$941A, \$8FD9, \$9999, \$4999, \$9A1F .WORD . MORD \$040F, \$R2R0, \$81E4, \$0002, \$9211, \$9E81, \$9966, \$4F21, \$8998 \$9888, \$9410, \$89B9, \$9998, \$4999, \$9R2F .WORD \$0405, \$6440, \$814E, \$0F04, \$9222, \$F1E2, \$6700, \$8012, \$BFE8 URDW. .WORD \$9EEB, \$F41A, \$8999, \$E9E6, \$4999, \$642F .WORD \$040F, \$58B0, \$8184, \$6064, \$9241, \$1192, \$9166, \$4F24, \$8998 .WORD \$9889, \$9419, \$8999, \$8981, \$4999, \$944F URDH. \$0005, \$5890, \$8104, \$2068, \$9289, \$1994, \$9962, \$2040, \$8999 . WORD \$9889, \$9499, \$8999, \$8899, \$495F, \$948F .WORD \$0405, \$EB60, \$4200, \$4008, \$67F6, \$1664, \$6604, \$1084, \$79E6 . **WORD** \$EF86, \$9E69, \$F996, \$8796, \$4629, \$94FF **ELSE** ; twm -- combine 2 conditionals into . IF  $-$  . ELSE  $-$  . ENDC ; first 1/2 is for using screen and 2nd half is for ; talking out serial port to a terminal WriteLine BSR.S **OUTPUT** ; print all the characters in the 10 buffer TST.B **AbortPrint** ; did user abort? BNE.S FixBuf ; yes, flush buffer and return CRLF MOUE.B #\$0D, (A6)+ ; stuff carriage return/line feed MOVE.B #\$0A, (A6)+ **OUTPUT** MOUEM.L DO-D3/AO-A1,-(SP) ; save regs SF. **AbortPrint** ; reset print abort flag OUTP1 90 CMP.L  $HG$ ,  $H5$ **BGE.S** OutDone MOVE.B  $(AB) + 100$ **BSR.S OUTCH** BRA.S ĐŪ. OutDone CMP.B  $*$ \$0A,  $-1$ (A6) ; see if last was CR/LF BNE.S **910** 

MOVE

**SUB** 

환11

#\$FFF, DO

 $*1,00$ 

; delay after CR/LF

 $\mathcal{A}^{\mathcal{A}}$ 

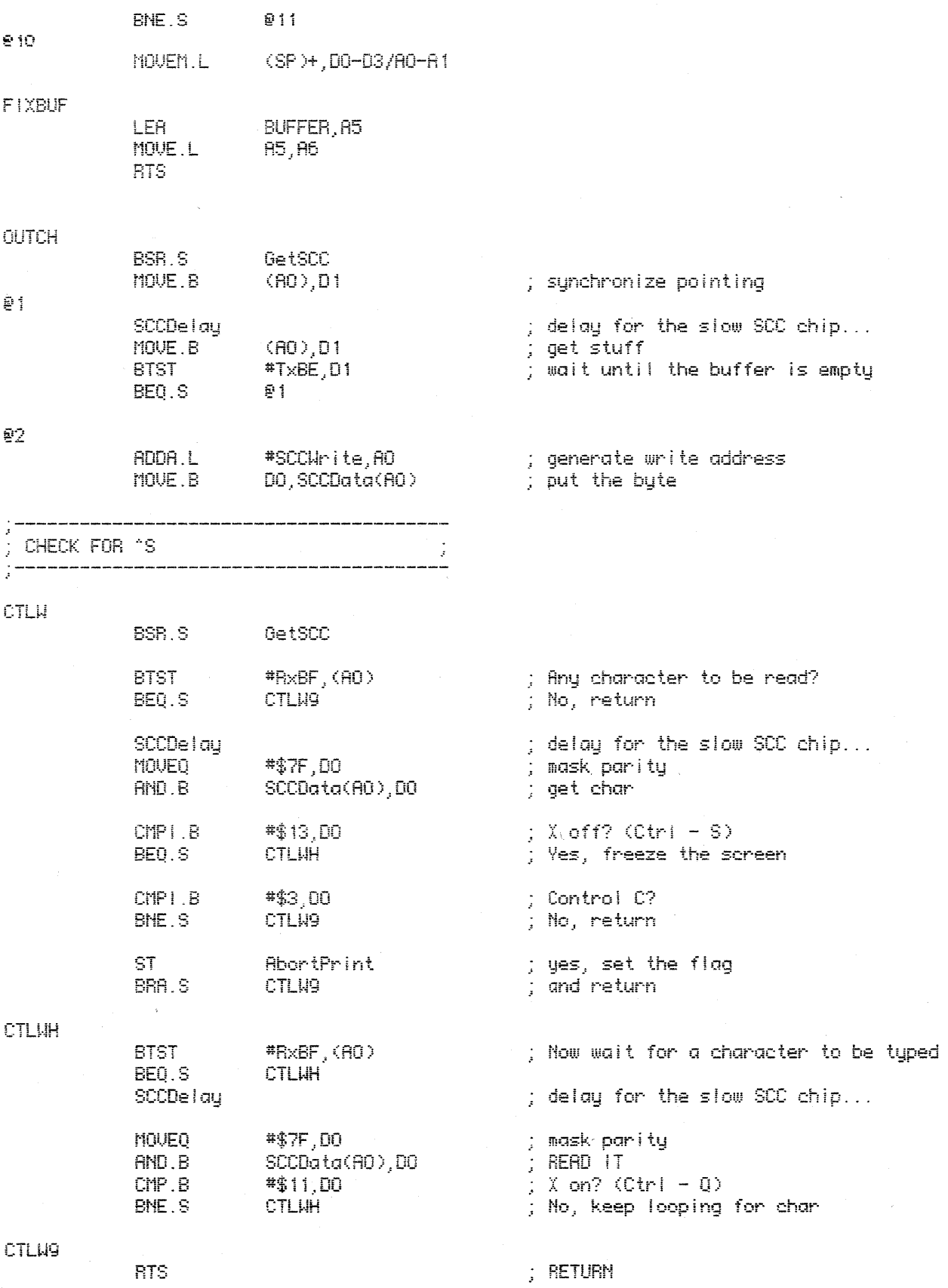

ý INITIRLIZE RCIR  $\frac{1}{2}$ Î, ;

 $\bar{z}$ 

 $\sim$ 

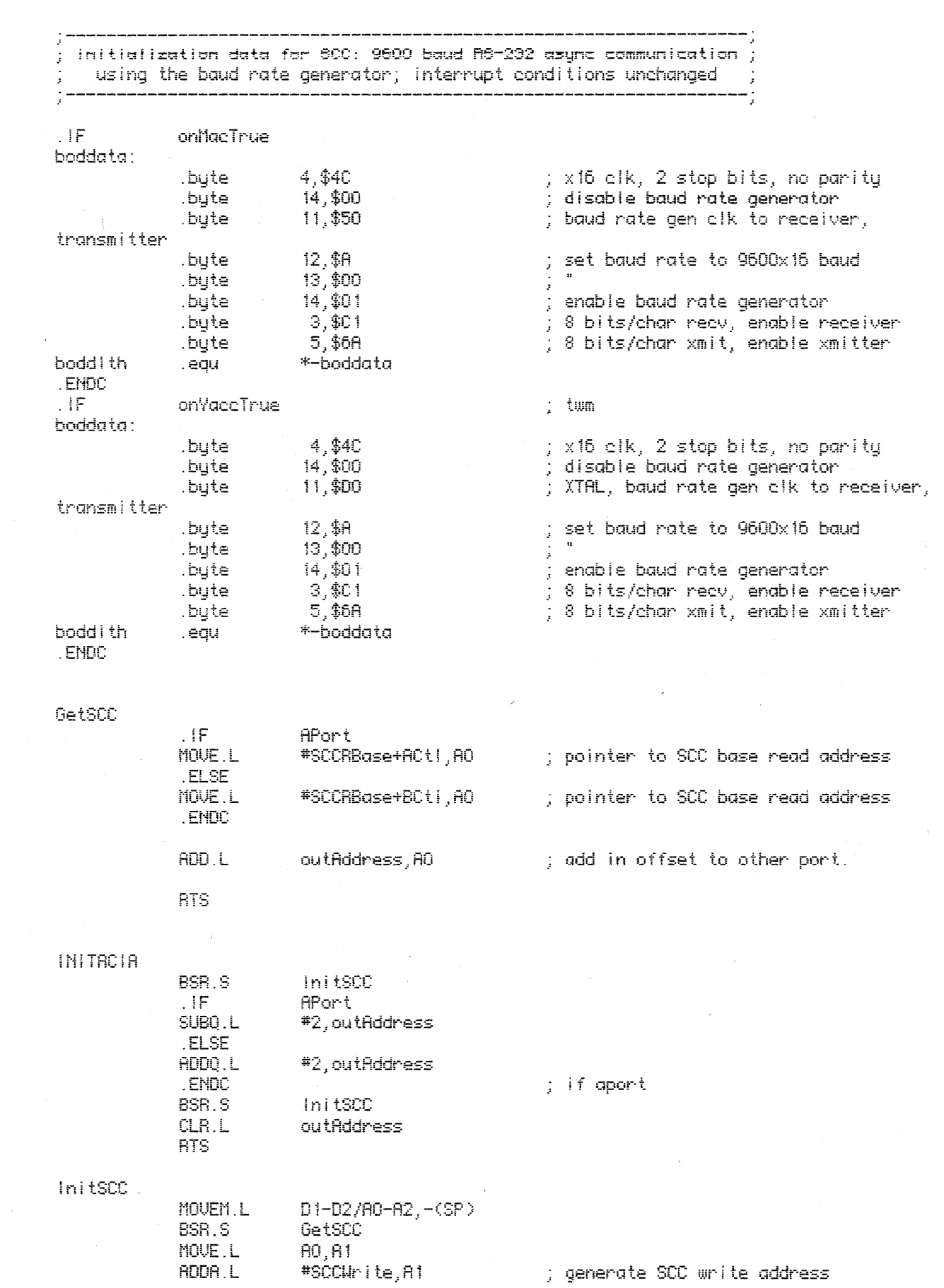

10

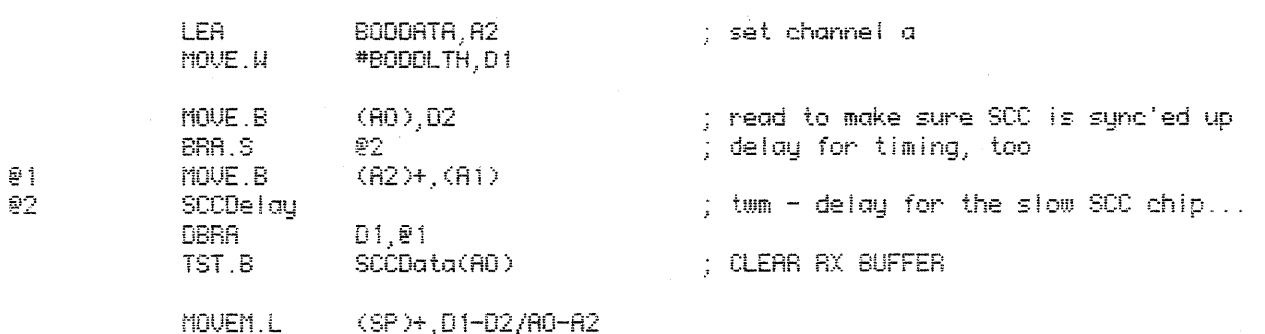

**RTS** 

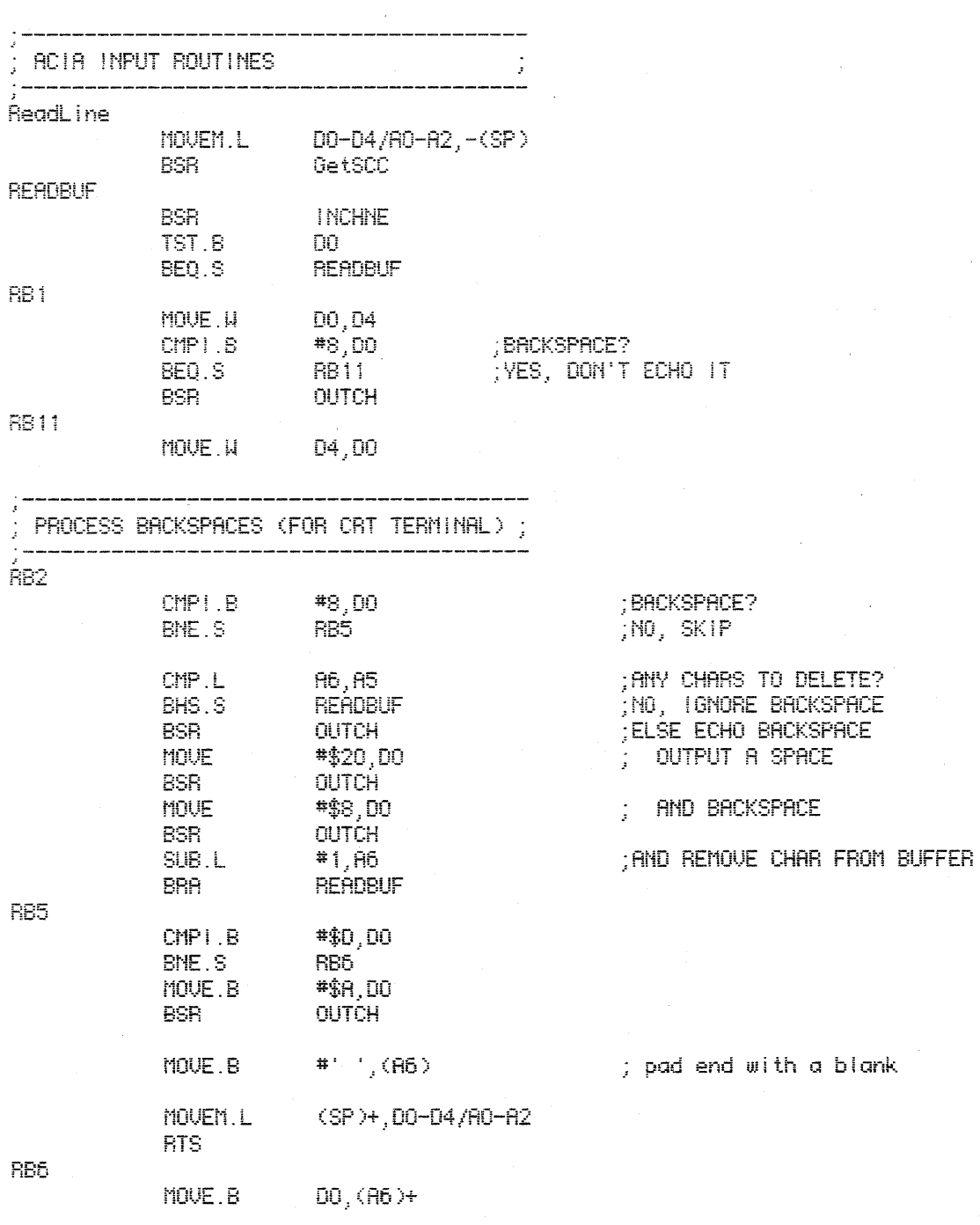

 $\ddot{\phantom{a}}$ 

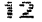

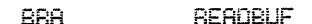

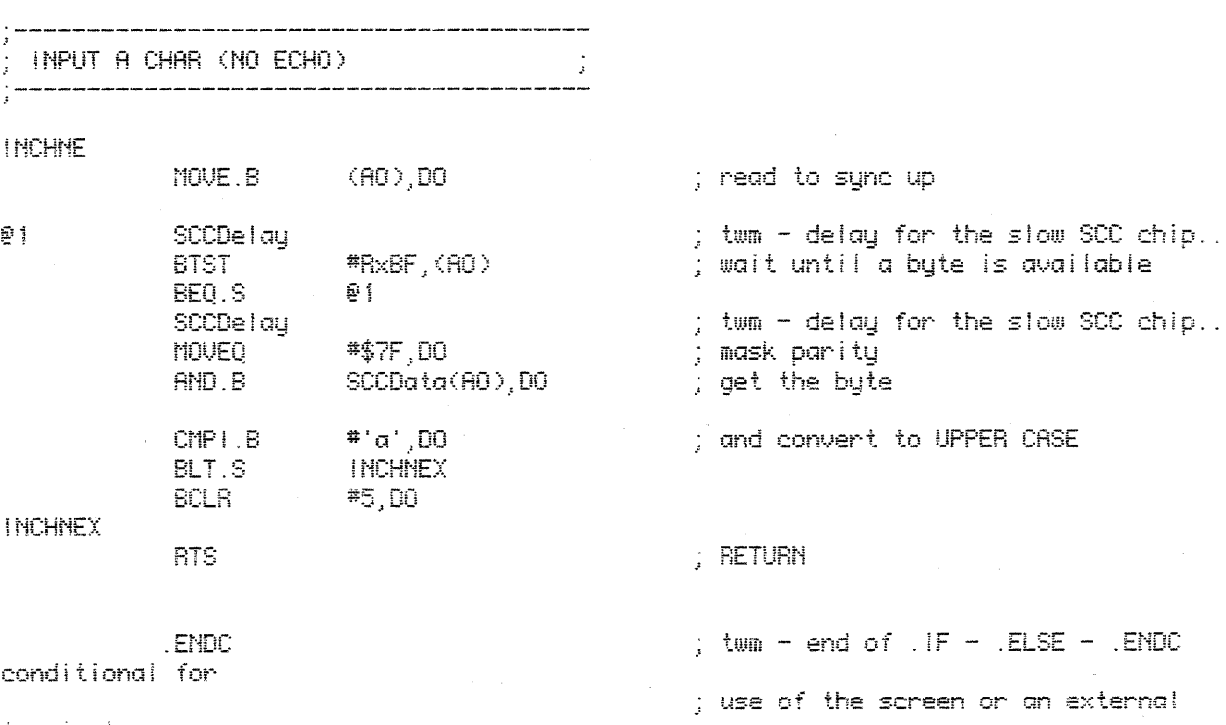

 $\sim$ 

terminal.